# **Release Notes U-GOV 18.12.01.00**

**Data di rilascio** 13 Dec 2018

#### **Composizione**

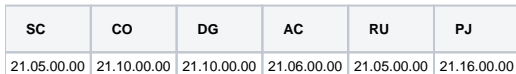

#### **Sommario**

- [U-GOV Contabilità 21.10.00.00 Release Notes](#page-0-0)
- [U-GOV Documenti Gestionali 21.10.00.00 Release Notes](#page-0-1)
- [U-GOV Anagrafiche Comuni 21.06.00.00 Release Notes](#page-1-0)
- [U-GOV Risorse Umane 21.05.00.00 Release Notes](#page-1-1)
- [U-GOV Gestione Progetti 21.16.00.00 Release Notes](#page-2-0)

# <span id="page-0-0"></span>U-GOV - Contabilità 21.10.00.00 Release Notes

**Error: You are trying to view a page which does not yet have a published version available and you do not have permission to view draft versions.**

# <span id="page-0-1"></span>U-GOV - Documenti Gestionali 21.10.00.00 Release Notes

# Nuove Funzionalità

## **Ciclo Compensi**

- [DG-19376] Per adeguarsi alle modifiche introdotte dalla Funzione Pubblica all'adempimento dell'anagrafe delle prestazioni per il 2018, nei documenti gestionali Contratto al personale e Autorizzazione incarico, nel caso si selezioni un tipo contratto valido ai fini dell'anagrafe delle prestazioni, sono stati apportate le seguenti modifiche:
	- 1- Per i contratti inseriti a propri dipendenti, nel pannello contratto, è stata rinominata l'etichetta Tipo incarico' in 'Oggetto incarico'
	- 2- Per i contratti inseriti a soggetti esterni, nel pannello contratto, sono state rinominate le seguenti etichette:
	- 'Attività economica' in 'Servizi Istituzioni Pubbliche'
	- 'Modalità di acquisizione' in 'Natura del conferimento'

3- Per le autorizzazione incarico inserite a soggetti esterni, nel pannello 'Dati per adempimenti'sono state rinominate le seguenti etichette: 'Attività economica' in 'Servizi Istituzioni Pubbliche'

'Modalità di acquisizione' in 'Natura del conferimento'

4- Per tutti i contratti a personale/Autorizzazioni incarico, inserite a personale esterno con data inizio competenza nel 2019, se verrà selezionato un tipo contratto valido ai fini dell'anagrafe, il sistema impedirà il salvataggio dallo stato completo in poi, se mancano gli allegati obbligatori per l' anagrafe delle prestazioni. Gli allegati obbligatori saranno i CV e Dichiarazione Altri Incarichi ex art. 15 D. Lgs. 33/2013, come previsto dalla Funzione Pubblica per gli incarichi a consulenti, ma l'Ateneo potrà a sua discrezione aggiungere altri tipi allegato validi ai fini dell'anagrafe delle prestazioni, che verranno comunque richiesti come necessari per il salvataggio del documento. Chi fosse interessato, può contattare il servizio Clienti per avere maggiori informazioni.

Con la versione 18.12.02.00 verrà rilasciato il nuovo tipo allegato di sistema DAI- 'Dichiarazione Altri Incarichi ex art. 15 D. Lgs. 33/2013'

#### **Ciclo Missioni**

[DG-19351] - Per chi gestisce il modulo Uweb missioni, nel caso si inserisca per un responsabile di progetto, uno o più suoi delegati dal modulo PJ, questi verranno correttamente considerati in inserimento della richiesta come ulteriori potenziali autorizzatori.

#### **Fattura Elettronica Passiva**

[DG-19149] - sul cruscotto della Fattura Elettronica in acquisto nella funzione di Copia Valori è stata aggiunta la copia degli attributi Cig e Esclusione Cig

## **WebService**

[DG-19347] - Aggiunti parametri cap, comune provincia per note credito vendita elettroniche 2019 da fatture vendita cartacee 2018 create da ws

# Anomalie risolte

### Front End

[DG-19394] - E' stata corretta un'anomalia nella finestra di dettaglio del Documento Gestionale per la quale veniva generata un'eccezione nell'apertura del pannello per la modifica dei contesti contabili coan e coge.

# <span id="page-1-0"></span>U-GOV - Anagrafiche Comuni 21.06.00.00 Release Notes

# Nuove Funzionalità

## **RUBRICA - PERSONALE ESTERNO**

[AC-9675] - Nel menu "Altre anagrafiche" è stata rilasciata la nuova funzionalità "Attività Personale Esterno" per gestire le tipologie di attività che possono essere svolte dal personale esterno stesso. Le attività qui indicate saranno poi utilizzabili nella nuova funzionalità "Personale esterno" presente nel menu "Rubrica".

#### **RUBRICA - PERSONE FISICHE**

[AC-9601] - Nel menu "Rubrica" è stata rilasciata una nuova funzionalità "Personale esterno" per gestire al meglio le attività svolte dal personale esterno, senza necessità di attribuire ad esso un particolare ruolo. Sarà possibile per ogni persona, inserire una nuova "attività" (scelta tra quelle inserite utilizzando "Attività personale esterno") indicando per ognuna anche l'intervallo di durata (gestendo anche l'eventuale cessazione anticipata), il dettaglio dell'attività, il luogo in cui viene svolta, l'ente di provenienza della persona, il nominativo di un referente.

## **STRUTTURA ORGANIZZATIVA E SPAZI - GENERICO**

- [AC-9407] Per gli Atenei che abbiano attiva l'integrazione tra TITULUS e vari processi in ambito RU (tra i quali Fascicolo del personale e Missione) è stata inserita la possibilità di importare da Titulus i dati relativi alle Aree Organizzative Omogenee (AOO) per poterli poi associare alle Unità Organizzative utilizzando le funzioni per la gestione della Struttura Organizzativa. La nuova funzionalità "Aree Organizzative Omogenee" presente in "Altre anagrafiche" gestisce sia la possibilità di importare da Titulus "on demand" i dati delle AOO e di poterli visualizzare.
- [AC-9408] Per gli Atenei che abbiano attiva l'integrazione tra TITULUS e vari processi in ambito RU è stata introdotta la possibilità di importare da Titulus, in modo asincrono, i dati relativi alle Aree Organizzative Omogenee (AOO). Questo tipo di importazione, una volta impostata, non richiede alcun intervento manuale. In questo modo sarà possibile avere i dati relativi alle AOO aggiornati giornalmente in modo automatico.

## **VISTE PUBBLICHE - RUBRICA**

[AC-9696] - È stato aggiunto alla vista V\_IE\_AC\_AB\_ALL la colonna CD\_SDI corrispondente al Codice Sistema di Intescambio.

## **WEB SERVICES - GENERICO**

- [AC-9722] Aggiunto l'attributo relativo al codice SDI (codSdi), ai seguenti web service:
	- WSACSoggettoCollettivo (inserisciSoggettoCollettivo e modificaSoggettoCollettivo)
	- WSACDitte (inserisciDittaIndividuale e modificaDittaIndividuale)
	- WSACPersonaFisica (inserisciPersona e modificaPersona).

Per ulteriori informazioni, vedere le specifiche publicate su wiki.ugov.it al seguente link. https://wiki.u-gov.it/confluence/display/UGOVINT/WS+U-GOV+Anagrafica+Comune

## Anomalie risolte

## **TABELLE DI FRONTIERA - IMPORTAZIONE ANAGRAFICHE**

[AC-9744] - Risolta anomalia a causa della quale nella procedura di import foto da frontiera IMP\_FOTO\_PERSONA potevano venire generati falsi errori e quindi scartati record senza nessuna controindicazione.

# <span id="page-1-1"></span>U-GOV - Risorse Umane 21.05.00.00 Release Notes

# Nuove Funzionalità

## **ORGANICO - ORGANICO**

[RU-7709] - All'interno del report .xls 'Elenco coperture' sono ora visibili le eventuali informazioni sulla sede, sull'attività in cui si trova il dipendente alla data di riferimento e sul part time, con relativa percentuale.

[RU-7824] - Nella sezione coperture di una posizione organizzativa in Organico, è ora disponibile un pulsante per visualizzare o nascondere le coperture non attive rispetto alla data di riferimento corrente.

### **SVILUPPO E FORMAZIONE - CORSI ED EDIZIONI**

- [RU-7513] L'ampiezza dell'attributo relativo al numero di provvedimento di un corso è stata estesa per contenere fino a 60 caratteri.
- [RU-7731] È stata introdotta nella funzione Corsi la possibilità di allegare direttamente una locandina in formato pdf all'edizione di un corso di formazione.

È ora possibile all'interno della funzione Curriculum formativo scaricare la locandina pdf quando disponibile.

## Anomalie risolte

### **CARRIERE - CONSULTAZIONE DOCUMENTI**

[RU-7812] - E' stata corretta l'anomalia che non permetteva di consultare il proprio cedolino da UGOV.

### **SVILUPPO E FORMAZIONE - CURRICULUM FORMATIVO**

[RU-7103] - E' stata risolta una anomalia non permetteva dalle preiscrizioni del Curriculum formativo di recuperare i corsi che inizieranno l'anno successivo.

# <span id="page-2-0"></span>U-GOV - Gestione Progetti 21.16.00.00 Release Notes

# Nuove Funzionalità

### **Database**

[PJ-17039] - È stata introdotta una regola di creazione automatica delle deleghe per Missioni. Se il parametro di configurazione FL\_ATTIVA\_DELEGHE\_M\_T = 1, a fronte della creazione, modifica o cancellazione di una delega legata al processo T o M, viene apportata la stessa modifica alla corrispettiva delega con processo M o T. Le righe con processo M sono in read-only. Il recupero della delega corrispettiva si basa su una chiave così definita: DELEGANTE, DELEGATO, DATA INIZIO e DATA FINE.

#### **Maschera Gestione Progetti**

[PJ-13494] - È stata implementata la regola REG41 – Blocco modifica date se per CTC Nel caso in cui:

-il parametro FL\_ENABLE\_BLOCCO\_DATE\_CTC = 1

- il progetto sia in chiuso per le logiche di cost to cost

- il progetto si trova in uno stato configurato non attivo

le date sono impostate in read/only ma la data di fine validità e la data proroga possono essere modificate se la nuova data di fine validità /proroga è compresa nell'esercizio di chiusura ai fini del costo to cost.

Nel caso in cui si provi ad inserire una fine validità/ proroga superiore all'intervallo permesso, il sistemerà informa l'utente con un messaggio bloccante che indica l'intervallo utilizzabile.